## Федеральное государственное автономное образовательное учреждение высшего образования «КРЫМСКИЙ ФЕДЕРАЛЬНЫЙ УНИВЕРСИТЕТ имени В.И. Вернадского» (ФГАОУ ВО «КФУ им. В.И.Вернадского»)

(филиал) Бахчисарайский колледж строительства, архитектуры и дизайна

## **РАСПОРЯЖЕНИЕ**

 $29.12.2021$ 

Бахчисарай

No 13/2/16AX

О принятии дополнительных мер по недопущению и предотвращению в случае возникновения чрезвычайных ситуаций в Бахчисарайском колледже строительства, архитектуры и дизайна в дни празднования Нового года и Рождества Христова

В соответствии с Федеральным законом от 21 декабря 1994 года  $\cdot$  № 68-ФЗ «О защите населения и территорий от чрезвычайных ситуаций природного и техногенного характера», Федеральным законом от 21 декабря 1994 года № 69-ФЗ «О пожарной безопасности», постановлением Правительства Российской Федерации от 25 апреля 2012 года № 390 «О противопожарном режиме» (с изменениями и дополнениями», Законом Республики Крым от 26 ноября 2014 года № 25-ЗРК/2014 «О защите населения и территории от чрезвычайных ситуаций», в связи с приближением новогодних и рождественских праздников, риском возникновения чрезвычайных ситуаций на территории Бахчисарайского колледжа строительства, архитектуры и дизайна

1. Утвердить график дежурств ответственных лиц от руководства колледжа в новогодние и рождественские праздники, с целью принятия оперативных решений в случае возникновения чрезвычайных ситуаций (приложение).

2. Организовать устойчивую СВЯЗЬ взаимодействие территориальными правоохранительными органами и подразделениями МЧС России с целью своевременного информирования о возникающей чрезвычайной ситуации и предотвращению негативных последствий.

внеочередные мероприятия по проверке состояния 3. Провести пожарной безопасности в колледже, а также систем жизнеобеспечения зданий и территорий, обеспечить их сохранность и бесперебойное функционирование.

4. Запретить использование фейерверков, петард, хлопушек и других

видов пиротехники и огневых эффектов на территории колледжа.

антитеррористическую безопасность, 5. Обеспечить ИСКЛЮЧИТЬ несанкционированный доступ посторонних лиц на территорию и в здание колледжа.

6. Сменных сторожей колледжа назначить ответственными лицами по регулярным проверкам состояния ограждений, ворот и дверей в закрытом положении, оконных решеток, освещения территории в темное время суток, наличия запирающих устройств и сохранности печатей в помещениях, сдающих под охрану, с ежедневной отметкой результатов проверок в Журнале контроля.

7. Провести инструктаж с сотрудниками колледжа  $\Pi$ <sup>O</sup> технике безопасности, а также по действиям в случае возникновения внешних угроз безопасности и в чрезвычайных ситуациях.

8. Незамедлительно сообщать чрезвычайных  $\mathbf{O}$ происшествиях дежурному диспетчеру Дежурно-диспетчерской службы Университета по телефонам (3652) 60-21-41, моб. +7(978)9938195 (dds@cfuv.ru).

9. Секретарю Балабиной Л.С. ознакомить  $\mathbf{C}$ распоряжением ответственных лиц.

10. Контроль за выполнением настоящего распоряжения возлагаю на себя.

Директор колледжа

Г.П. Пехарь

Приложение к распоряжен.<br>от *д 9, 1 d, d 0 d/* Nº/2/2 /1 b

## ГРАФИК

несения дежурства в выходные и праздничные дни по Бахчисарайскому колледжу строительства, архитектуры и дизайна ответственными на 31 декабря 2021 и на январь 2022 года

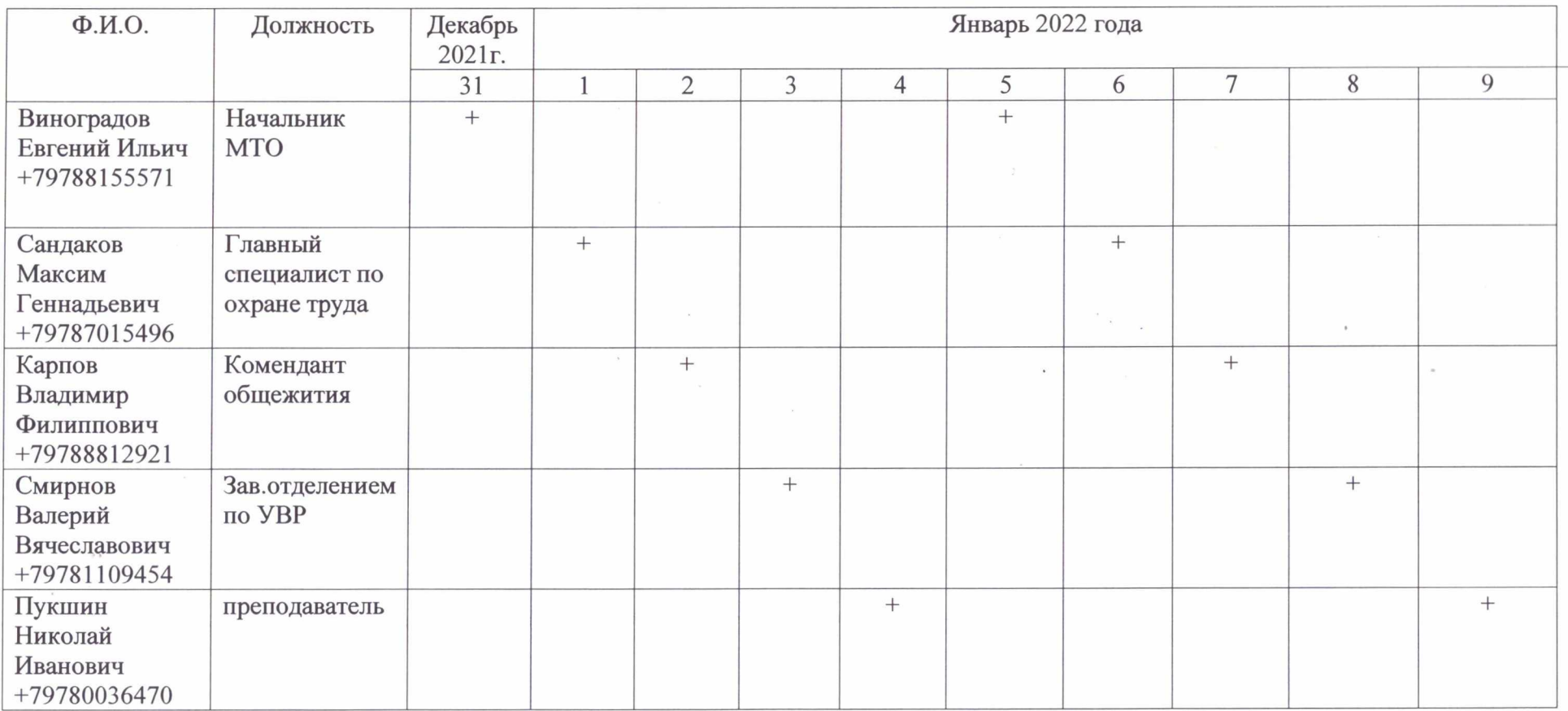